**TIPS** 

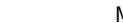

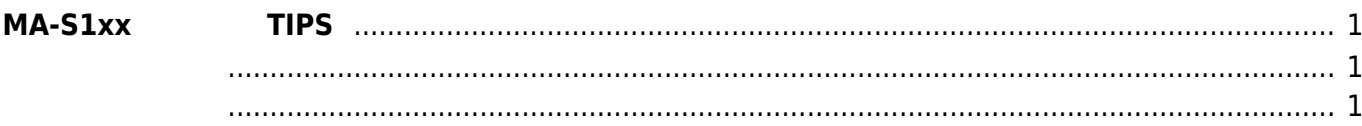

<span id="page-2-0"></span>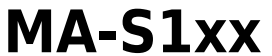

**MA-S1xx シリーズ TIPS**

<span id="page-2-2"></span><span id="page-2-1"></span>I/O  $\bullet$ • [SD Card](https://wiki.centurysys.jp/doku.php?id=mas1xx_tips:automount_sdcard:start) (MA-S1xx/MA-X3xx ) (Python, Ruby, ...)  $\blacktriangle$  $\bullet$  [eMMC](https://wiki.centurysys.jp/doku.php?id=mas1xx_tips:use_emmc_data_partition:start)  $(MA-S1xx/MA-X3xx)$ [AlpineLinux initramfs firmware](https://wiki.centurysys.jp/doku.php?id=mas1xx_tips:alpine_initramfs_firm:start) • [SORACOM Harvest ADC demo](https://wiki.centurysys.jp/doku.php?id=mas1xx_tips:soracom_harvest_demo_firm:start)  $\bullet$  $\cdot$  LTE/3G

From: <https://wiki.centurysys.jp/>- **MA-X/MA-S/MA-E/IP-K Developers' WiKi**

Permanent link: **[https://wiki.centurysys.jp/doku.php?id=mas1xx\\_tips:start](https://wiki.centurysys.jp/doku.php?id=mas1xx_tips:start)**

Last update: **2024/05/30 10:31**